## **بـسم الله الرحمن الرحيم** مجموعة من أسرار و اختصارات الوندوز س**ف**ن

قبل البداية عندما تقرأ بـعد قليل **Windows**

**فالمقصود بـذلك مفتام الونـدوز الموجود على الكيبـورد و ډو المسؤول عن إظهار القائمة ابدأ...** 

**وىلنبدأ**

أمسك النـافذة من فوق و قم بـهزها أفقياً عدة مرات لتجد أن جميـم النـوافذ قد **تم تصغيرها و لم يبـق إلا النـافذة التي قمت بـمزها...** 

ن**فس النتيجة ي**مكن أن تحصل عليما عند ضغط

## **[Windows+home](http://bilalbarakat.spaces.live.com/)**

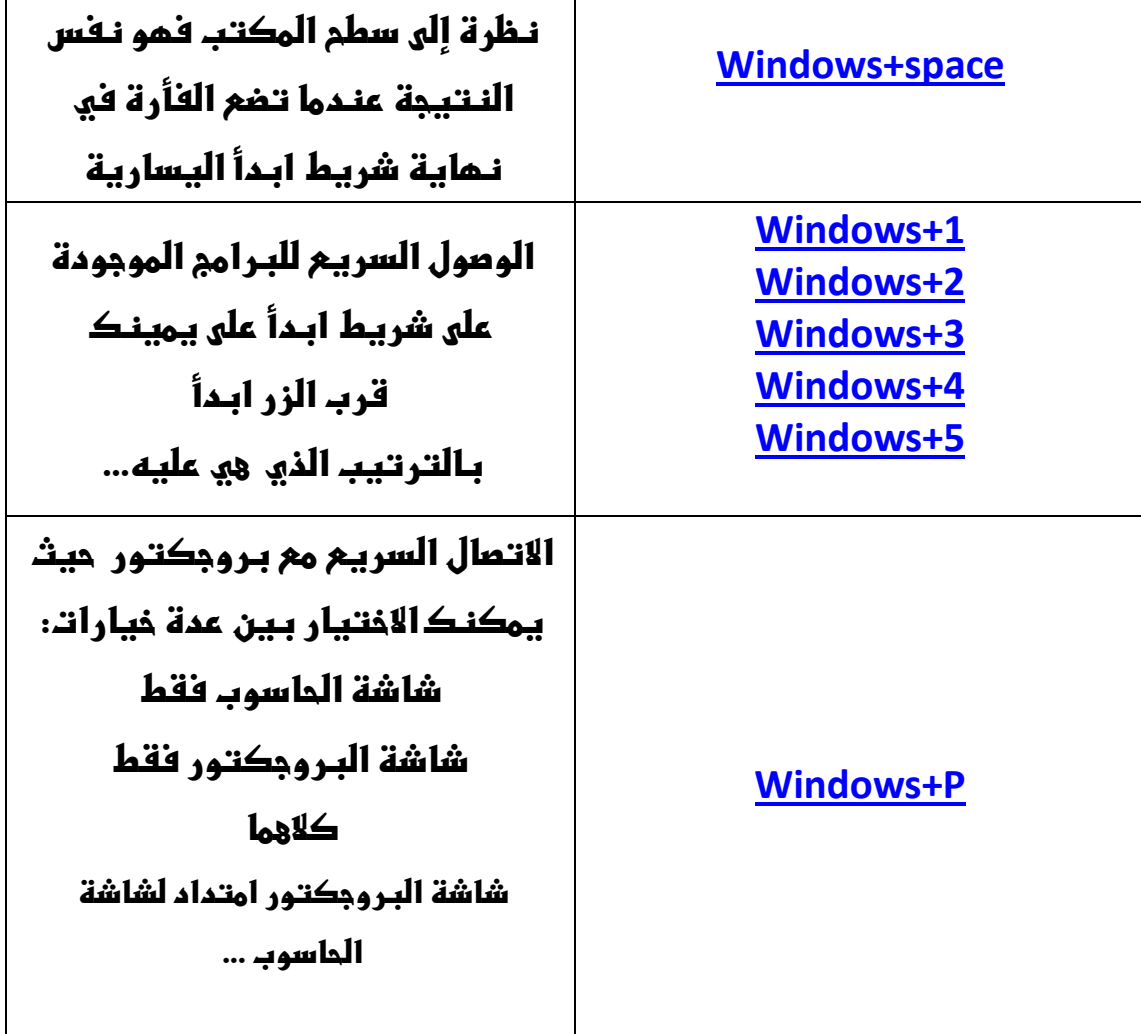

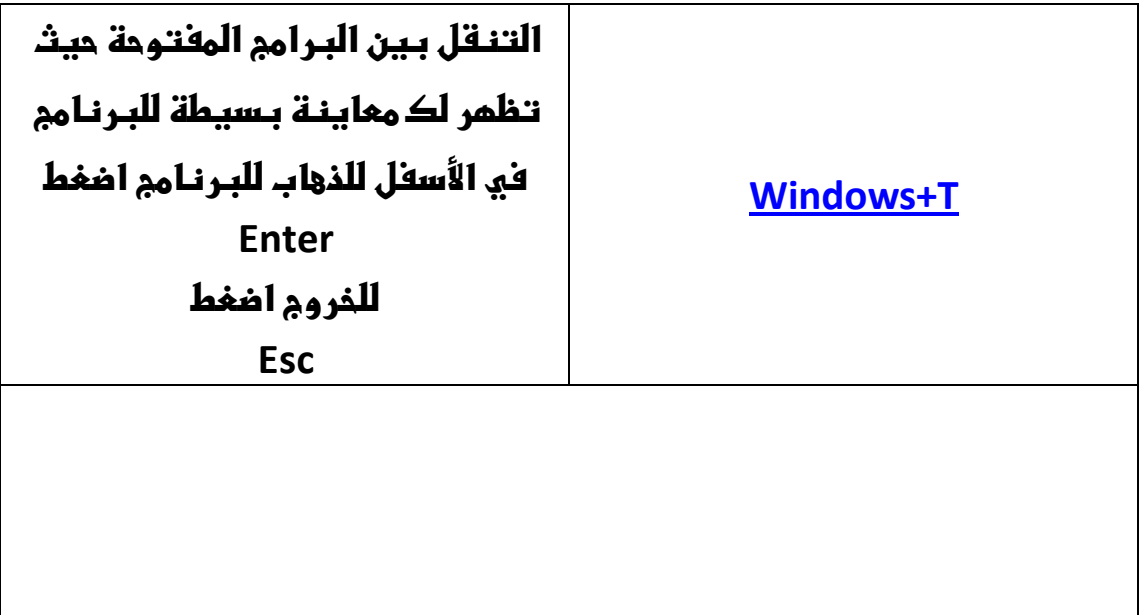